Министерство науки и высшего образования Российской Федерации федеральное государственное бюджетное образовательное учреждение высшего образования «Санкт-Петербургский государственный университет промышленных технологий и дизайна» (СПбГУПТД)

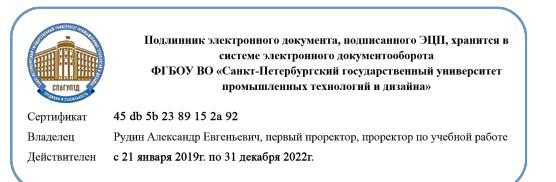

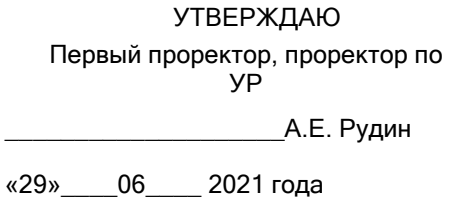

# **Рабочая программа дисциплины**

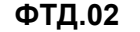

**ФТД.02** Создание Flash-анимации

Учебный план: ФГОС 3++09.03.01\_Разработка IT-систем и мультимедийных приложений №1-1- 55.plx

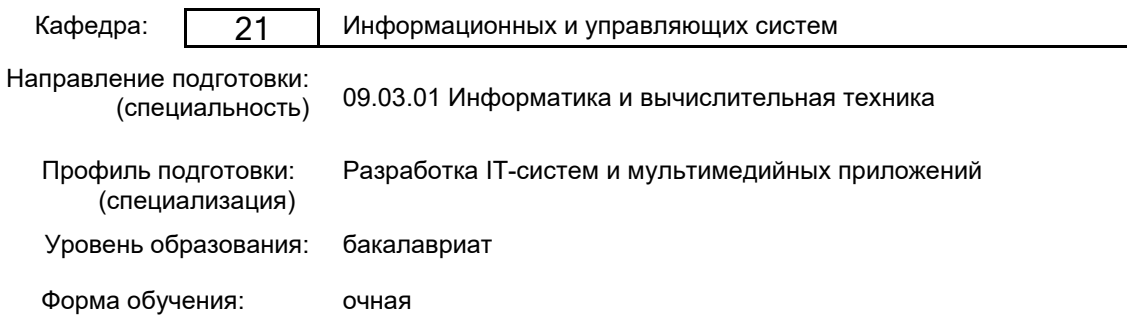

# **План учебного процесса**

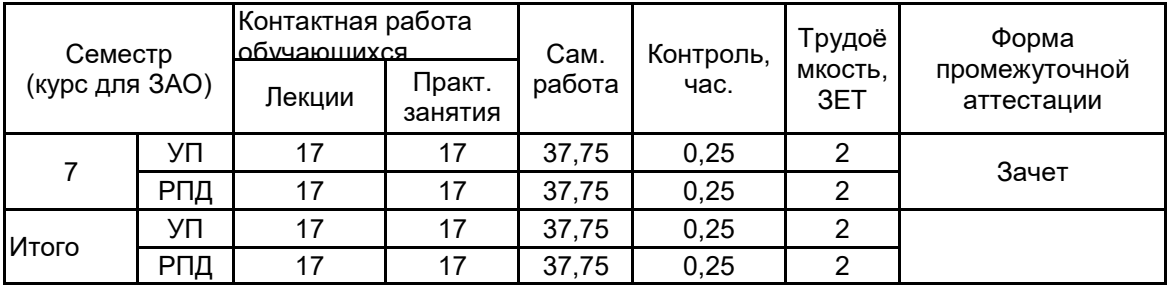

Рабочая программа дисциплины составлена в соответствии с федеральным государственным образовательным стандартом высшего образования по направлению подготовки 09.03.01 Информатика и вычислительная техника, утверждённым приказом Министерства образования и науки Российской Федерации от 19.09.2017 г. № 929

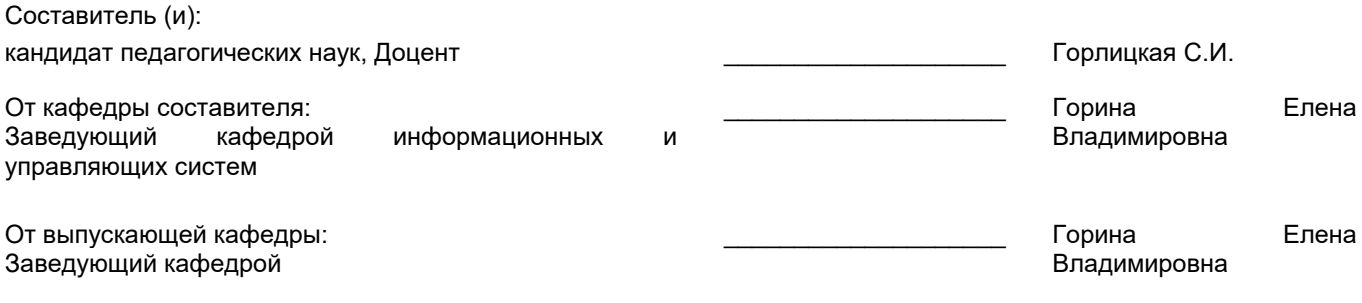

\_\_\_\_\_\_\_\_\_\_\_\_\_\_\_\_\_\_\_\_\_\_\_\_\_\_\_\_\_\_\_\_\_\_\_\_\_\_\_\_\_\_\_\_\_\_\_\_\_\_\_\_\_\_\_\_\_\_\_\_\_\_\_\_

Методический отдел:

# **1 ВВЕДЕНИЕ К РАБОЧЕЙ ПРОГРАММЕ ДИСЦИПЛИНЫ**

**1.1 Цель дисциплины:** Сформировать как общекультурные компетенции обучающихся (способность к обобщению, владение методами обработки информации, освоение технологий современного средства распространения мультимедийного содержимого, каким является Flash), так и базовые компетенции в области технологий создания анимаций в рабочей среде и управления мультимедийным содержанием.

# **1.2 Задачи дисциплины:**

•Познакомиться с базовыми встроенными классами ActionScript;

•Освоить обработку событий клипа и кнопки;

•Овладеть программным управлением мультимедийным содержанием фильма

# **1.3 Требования к предварительной подготовке обучающегося:**

Предварительная подготовка предполагает создание основы для формирования компетенций, указанных в п. 2, при изучении дисциплин:

Инженерная графика

Информационные технологии

Информационные процессы и системы

Операционные системы

## **2 КОМПЕТЕНЦИИ ОБУЧАЮЩЕГОСЯ, ФОРМИРУЕМЫЕ В РЕЗУЛЬТАТЕ ОСВОЕНИЯ ДИСЦИПЛИНЫ**

**УК-2: Способен определять круг задач в рамках поставленной цели и выбирать оптимальные способы их решения, исходя из действующих правовых норм, имеющихся ресурсов и ограничений**

**Знать:** основные идеи и проблемы современной анимации, в том числе проблему ограниченности ресурсов; методы оценки эффективности реализации проекта; многогранность использования программных программ в других сферах жизни: реклама, конструирование, мультипликация, видео; основные процедуры, функции и события языка ActionScript проектов Flash; типизацию данных в языке ActionScript; основные компоненты графического интерфейса пользователя (GUI).

**Уметь:** определять цели и задачи деятельности анимационной студии; анализировать нормативно-правовую документацию, для выявления авторских прав и решения поставленных задач; владеть средой разработки векторной анимации Flash; использовать стандартные инструменты рисования и редактирования графического контента;

**Владеть:** навыками анализа и использования правовых знаний, в том числе в рамках профессиональной деятельности; навыками самостоятельной работы с различными базами данных и источниками по анимационным проблемам; основными принципами написания сценариев обработки действий пользователя, составляющих основу интерактивности; различными типами графического контента;

#### **УК-3: Способен осуществлять социальное взаимодействие и реализовывать свою роль в команде**

**Знать:** технологию создания Flash-анимации; простейшие приемы Flash-анимации для создания gif-баннеров и видео; назначение компьютерных программ и их возможностей для реализации Flash-анимации с учетом векторной, растровой и 3D графики; структуру и общую схему функционирования основных графических пакетов, реализующих Flash-анимации; этапы создания Flash-ролика;

**Уметь:** применять средства компьютерной графики при создании Flash-роликов и видео; выбирать графический пакет на основе знания его основных возможностей для создания современного Flash-видео; настраивать интерфейс программы; использовать основные инструменты графического редактора для создания и обработки изображений; определять наиболее оптимальный вариант получения различных частей видео и их окончательного монтажа в другой программе; осуществлять обработку фотографий, текста, 3D объектов

**Владеть:** навыками создания рисунков для Flash-анимации; приемами работы с цветом и цветовыми композициями, созданием анимационного произведения; методами анимирования персонажей; принципами организации творческого коллектива для решения поставленных задач анимации; навыками общения как с заказчиками анимационного продукта, так и с разработчиками.

# **3 РЕЗУЛЬТАТЫ ОБУЧЕНИЯ ПО ДИСЦИПЛИНЕ**

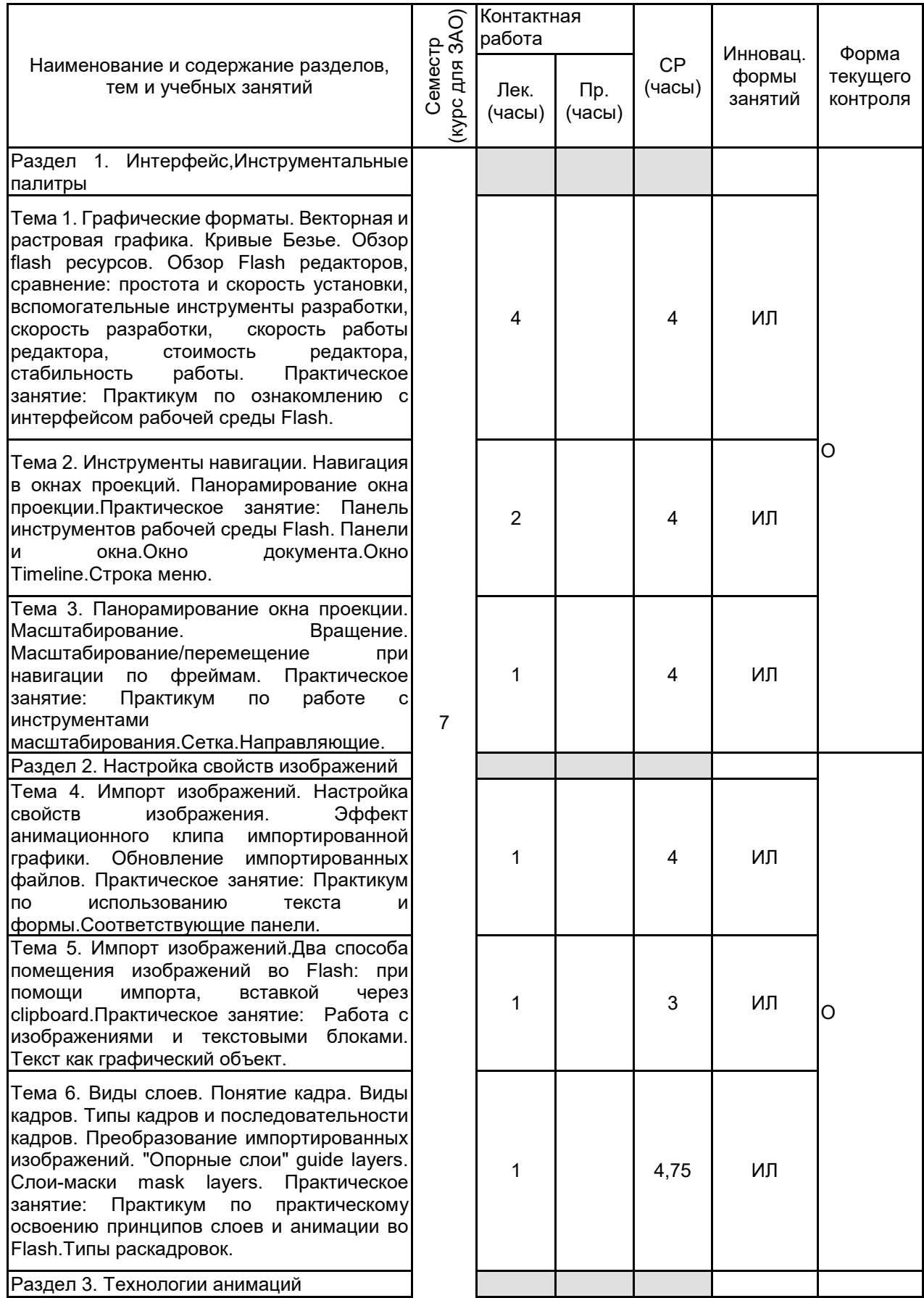

Раздел 3. технологии анимации

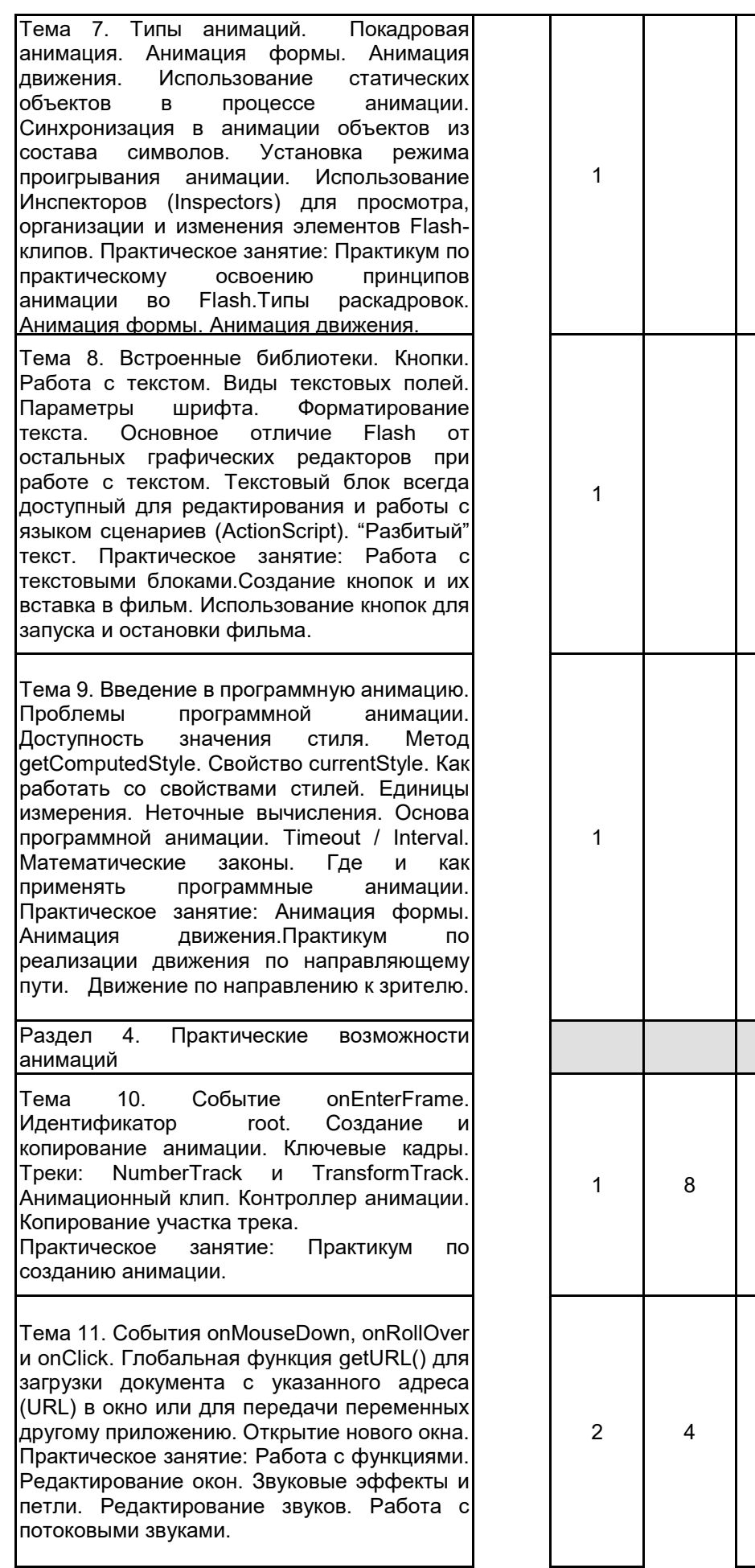

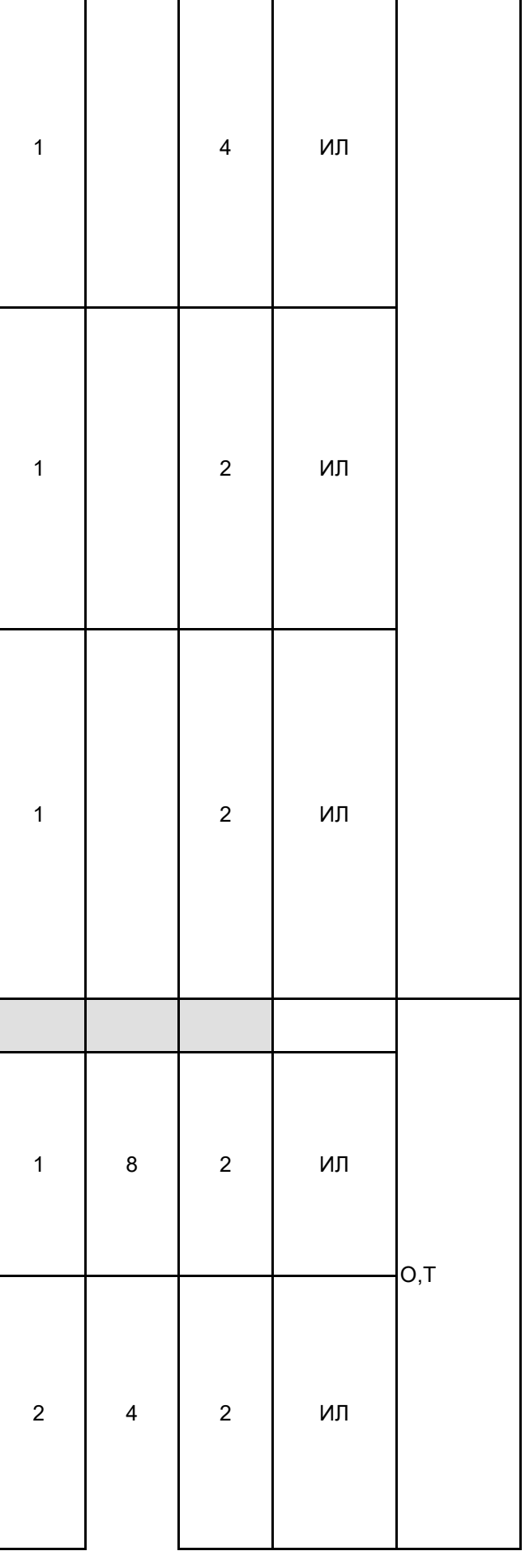

Τ

٦

Т

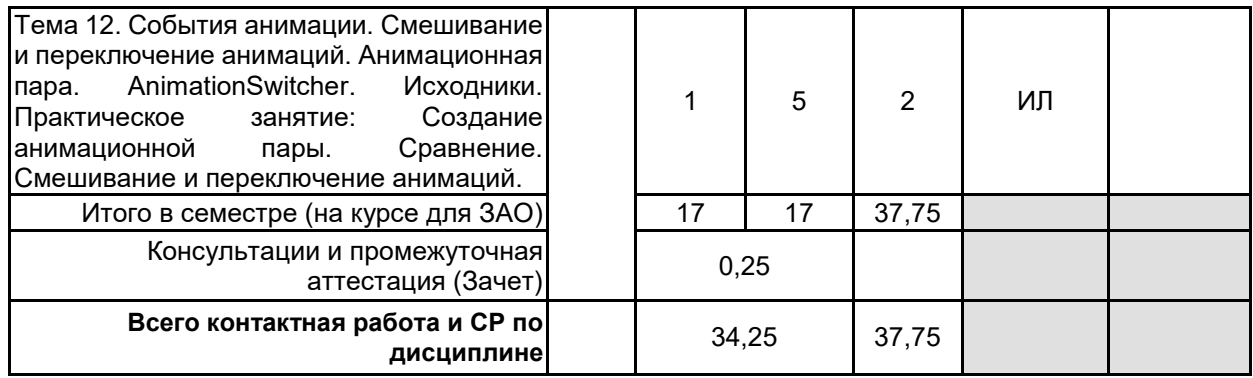

# **4 КУРСОВОЕ ПРОЕКТИРОВАНИЕ**

Курсовое проектирование учебным планом не предусмотрено

# **5. ФОНД ОЦЕНОЧНЫХ СРЕДСТВ ДЛЯ ПРОВЕДЕНИЯ ПРОМЕЖУТОЧНОЙ АТТЕСТАЦИИ**

# **5.1 Описание показателей, критериев и системы оценивания результатов обучения 5.1.1 Показатели оценивания**

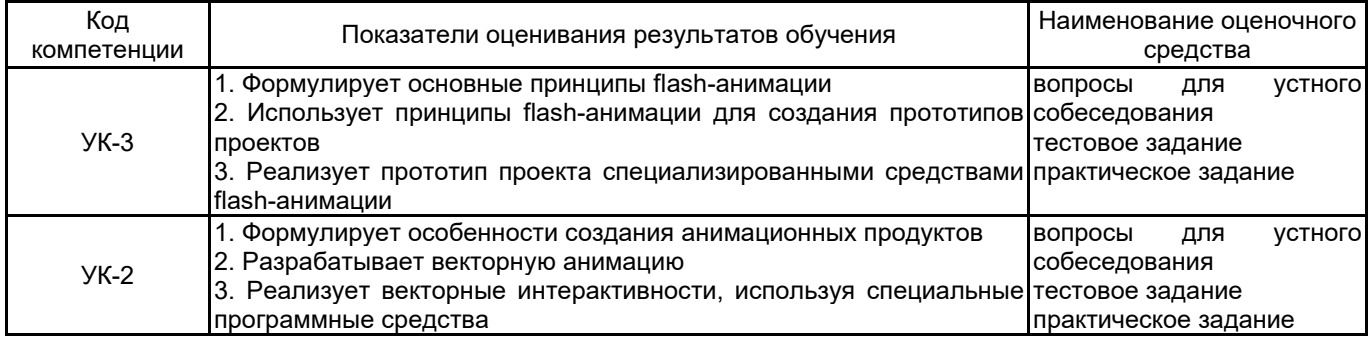

# **5.1.2 Система и критерии оценивания**

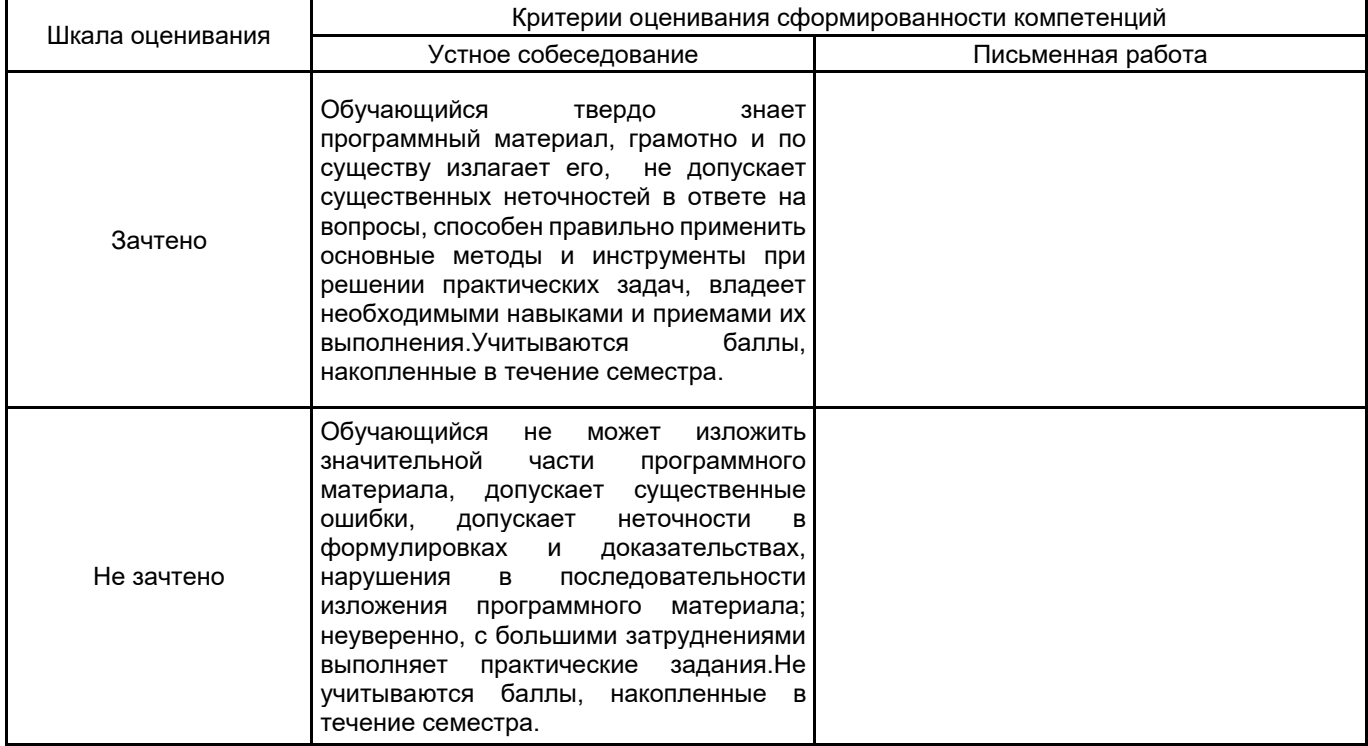

#### **5.2 Типовые контрольные задания или иные материалы, необходимые для оценки знаний, умений, навыков и (или) опыта деятельности 5.2.1 Перечень контрольных вопросов**

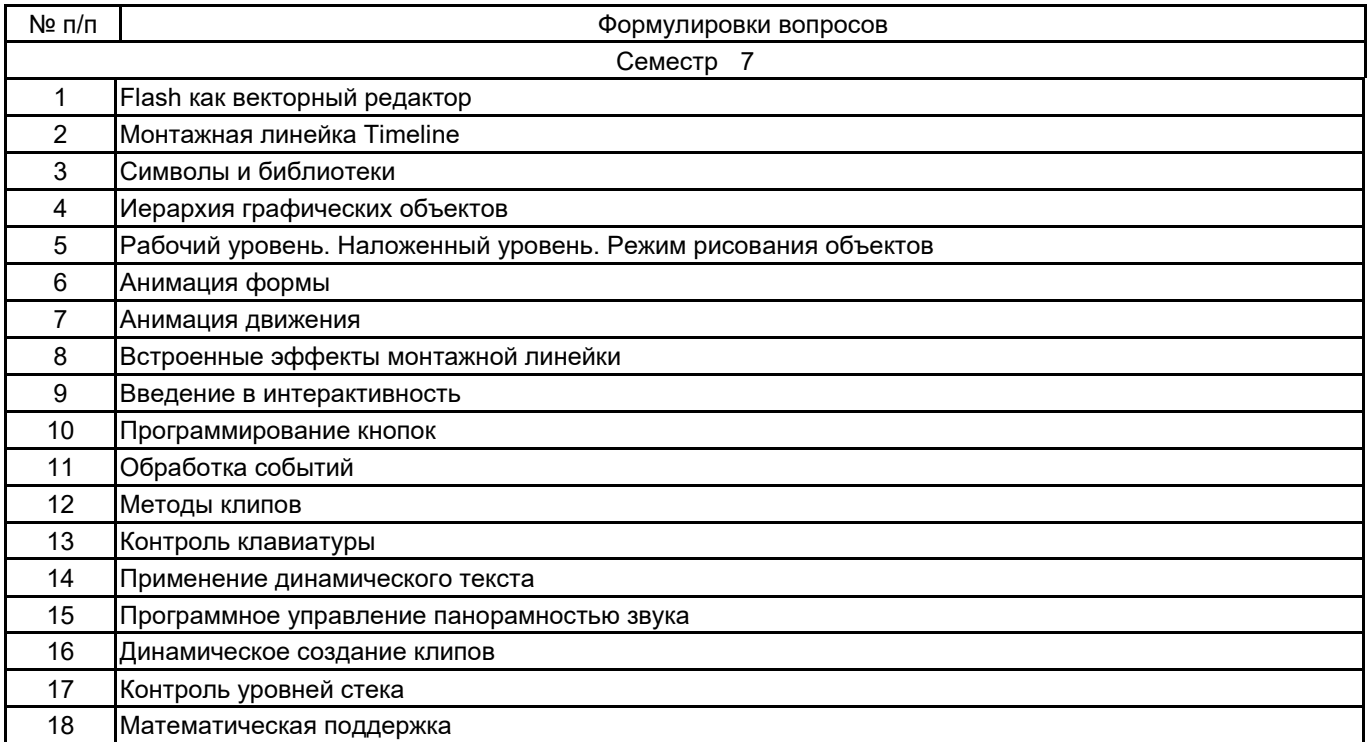

#### **5.2.2 Типовые тестовые задания**

1. Отметьте тип текстового блока, не существующий в рабочей среде Flash:

- а) Input
- б) Bullet list
- в) Static
- г) Dynamic

2.Как называется представленный на изображении элемент интерфейса в программе AdobeFlashProfessional?

а) панель инструментов

- б) вывод
- в) временная шкала
- г) действия

3.Какое программное средство не используется для создания электронных мультимедийных изданий:

- а) Macromedia Dreamweaver
- б) Adobe Flash Professional
- в) Microsoft FrontPage
- г) Microsoft SQL-server

4. Что из перечисленного не относится к мультимедийным электронным изданием:

- а)html-презентация
- б) flash-презентация
- в) powerpoint-презентация
- г) все перечисленное относится к мультимедийным электронным изданием

# **5.2.3 Типовые практико-ориентированные задания (задачи, кейсы)**

Разработать flash-анимацию по индивидуальному заданию:

1. Тараканы

Таракан состоит из коробки-тела (голову уже открутили) и 6 суставчатых ног. Каждая нога состоит из двух цилиндров. Вместе ноги двигаются так, чтобы создать видимость бега

по ровной поверхности. Сцена: плоскость, по которой по разным траекториям бегает несколько тараканов. 2. Анизотропное освещение (anisotropic shading)

Созданные руками объекты (тор, диск, шар) освещаются направленным источником света (объекты создаются руками, так как в их вершинах есть дополнительная информация –

тангенциальные вектора). Альтернатива «ручному» созданию объектов: клонировать мышь, а затем дописать туда информацию о тангенциальных векторах. Можно вращаться

относительно объектов, вращать сами объекты. Объекты не имеют базовой текстуры.

3. Попиксельное освещение Фонга

Нужно закодировать освещение в духе DirectX, но только попиксельное. Т.е. в вершинном шейдере нужно просто передавать нормали в мировой системе координат в пиксельный шейдер, где и производить вычисления. Параллельно делаем возможность порендерить все обычным, не пиксельным Фонгом. Все равно как, с использованием шейдеров или без (fixed pipeline). Должна быть возможность переключаться между этими двумя режимами освещения. Сцена должна содержать 1 направленный и 1 точечный источник, которые должны включаться/выключаться повторным нажатием на кнопки "1" (направленный) и "2" (точечный). Объекты должны иметь базовую текстуру. В освещении должна присутствовать как diffuse, так и specular компонента. Объекты должны состоять из небольшого количества крупных полигонов. Должна быть возможность включить режим wireframe, чтобы посмотреть эти полигоны.

#### **5.3 Методические материалы, определяющие процедуры оценивания знаний, умений, владений (навыков и (или) практического опыта деятельности)**

## **5.3.1 Условия допуска обучающегося к промежуточной аттестации и порядок ликвидации академической задолженности**

Проведение промежуточной аттестации регламентировано локальным нормативным актом СПбГУПТД «Положение о проведении текущего контроля успеваемости и промежуточной аттестации обучающихся»

## **5.3.2 Форма проведения промежуточной аттестации по дисциплине**

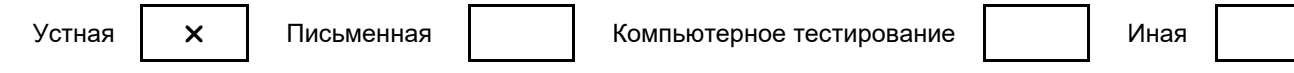

# **5.3.3 Особенности проведения промежуточной аттестации по дисциплине**

При проведении зачета время, отводимое на подготовку к ответу, составляет не более 20 мин. Для<br>выполнения практического задания обучающему предоставляется необходимая справочная предоставляется информация.Сообщение результатов обучающемуся производится непосредственно после устного ответа.

# **6. УЧЕБНО-МЕТОДИЧЕСКОЕ И ИНФОРМАЦИОННОЕ ОБЕСПЕЧЕНИЕ ДИСЦИПЛИНЫ**

# **6.1 Учебная литература**

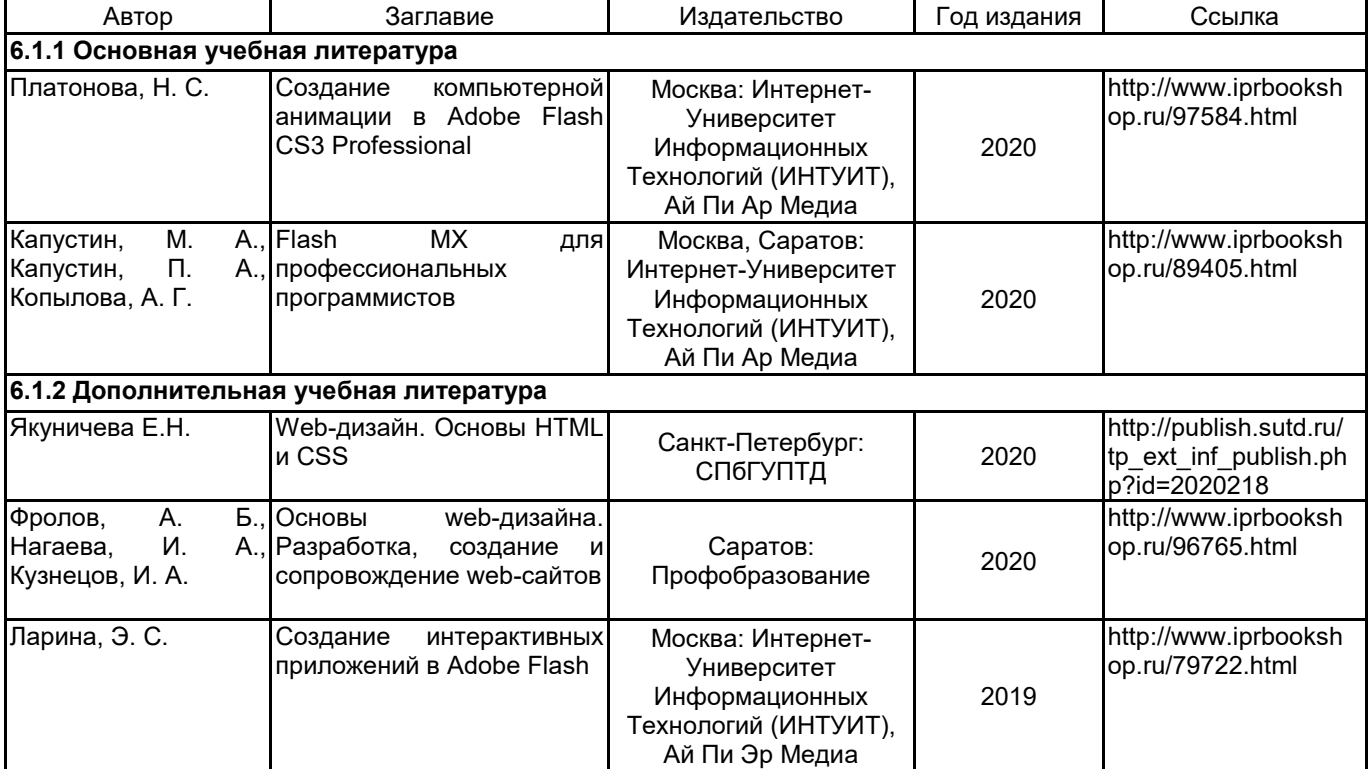

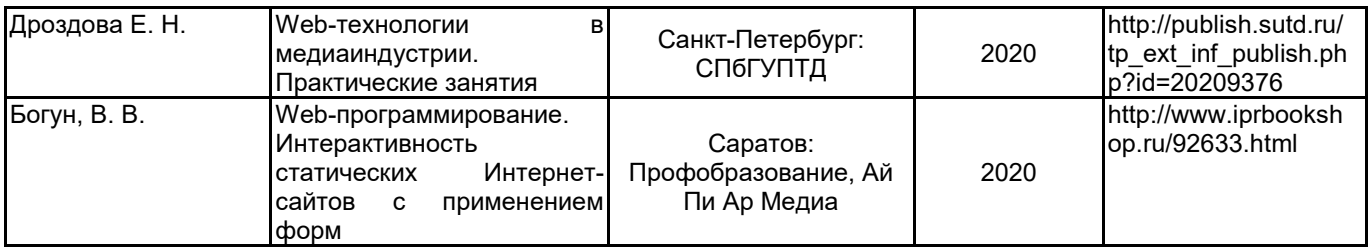

# **6.2 Перечень профессиональных баз данных и информационно-справочных систем**

Портал Росстандарта по стандартизации [Электронный ресурс]. URL: http://standard.gost.ru/wps/portal/ Adobe - https://www.adobe.com/ru/products/animate.html

# **6.3 Перечень лицензионного и свободно распространяемого программного обеспечения**

MicrosoftOfficeProfessional

Microsoft Windows Adobe Animate

# **6.4 Описание материально-технической базы, необходимой для осуществления образовательного процесса по дисциплине**

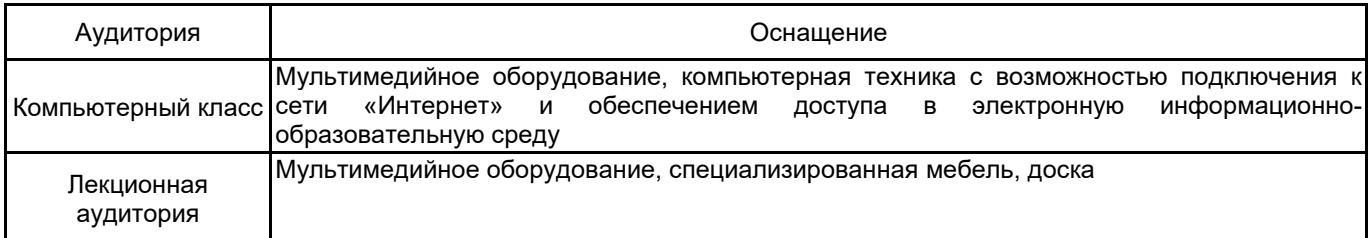